## **Download certified documents**

This step-by-step guide outlines the general process required to download certified documents after Certification of Translation Service is completed. It is for general guidance only. The screenshots provided hereunder are for general illustration purpose and may not be specific for the case/document concerned.

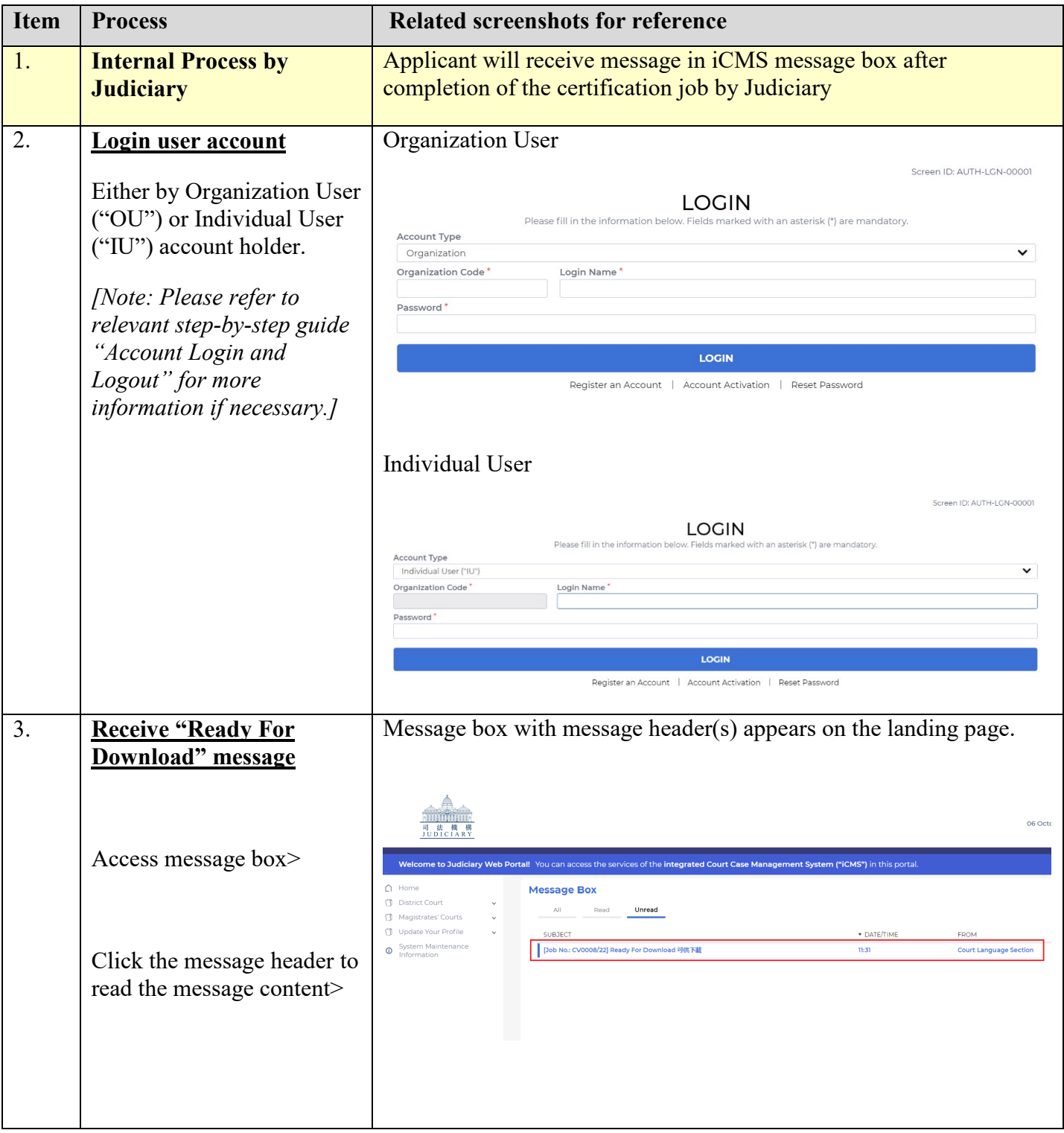

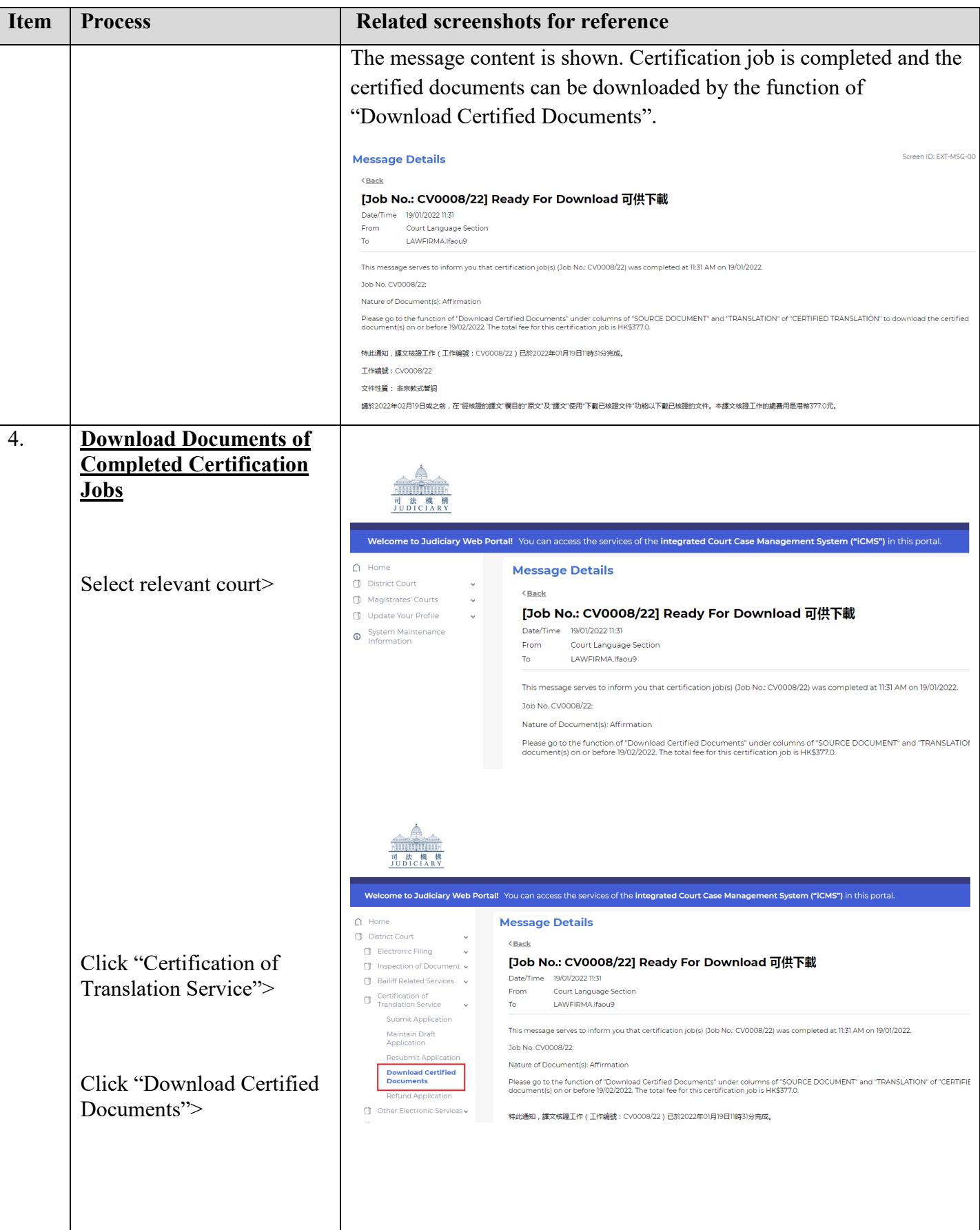

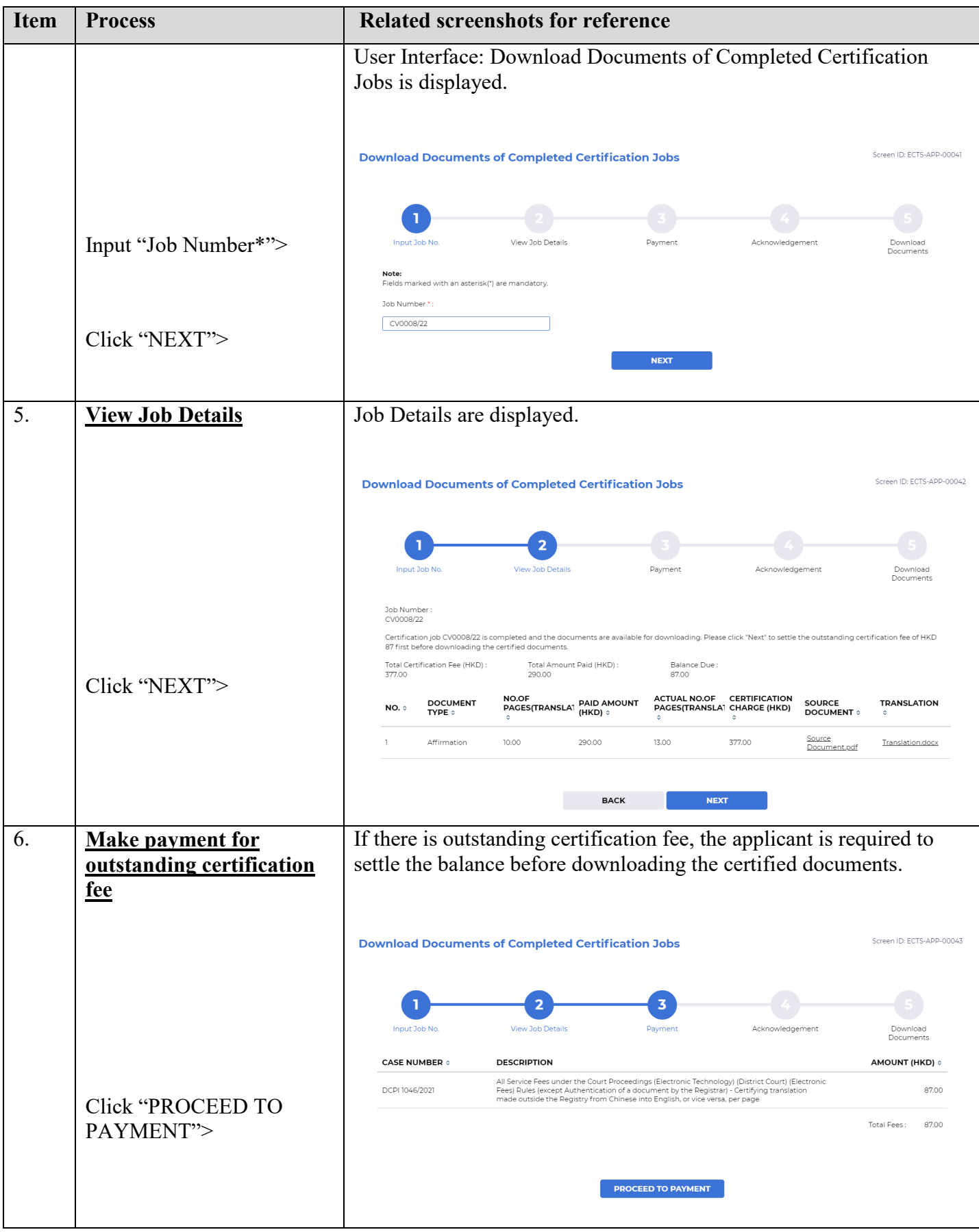

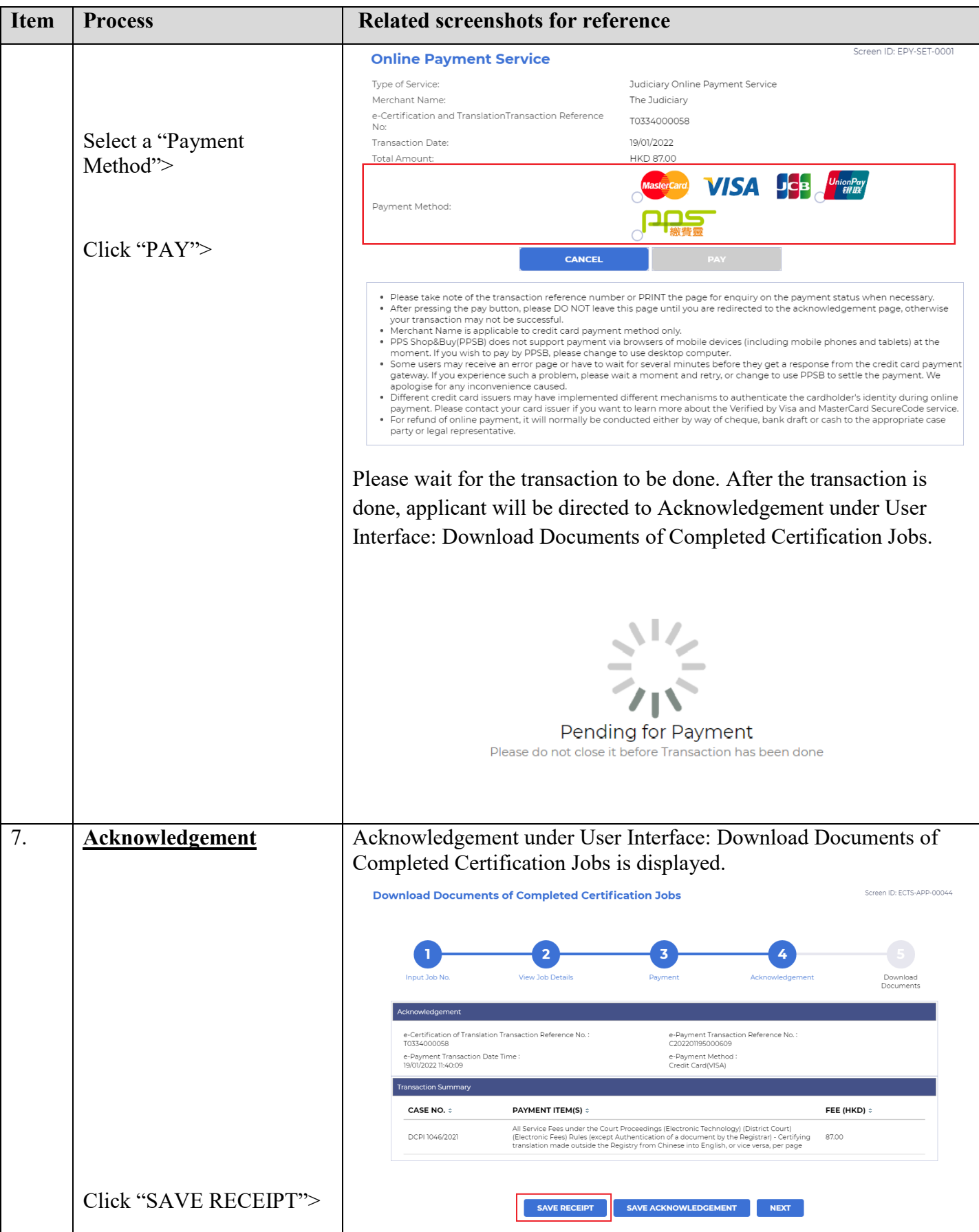

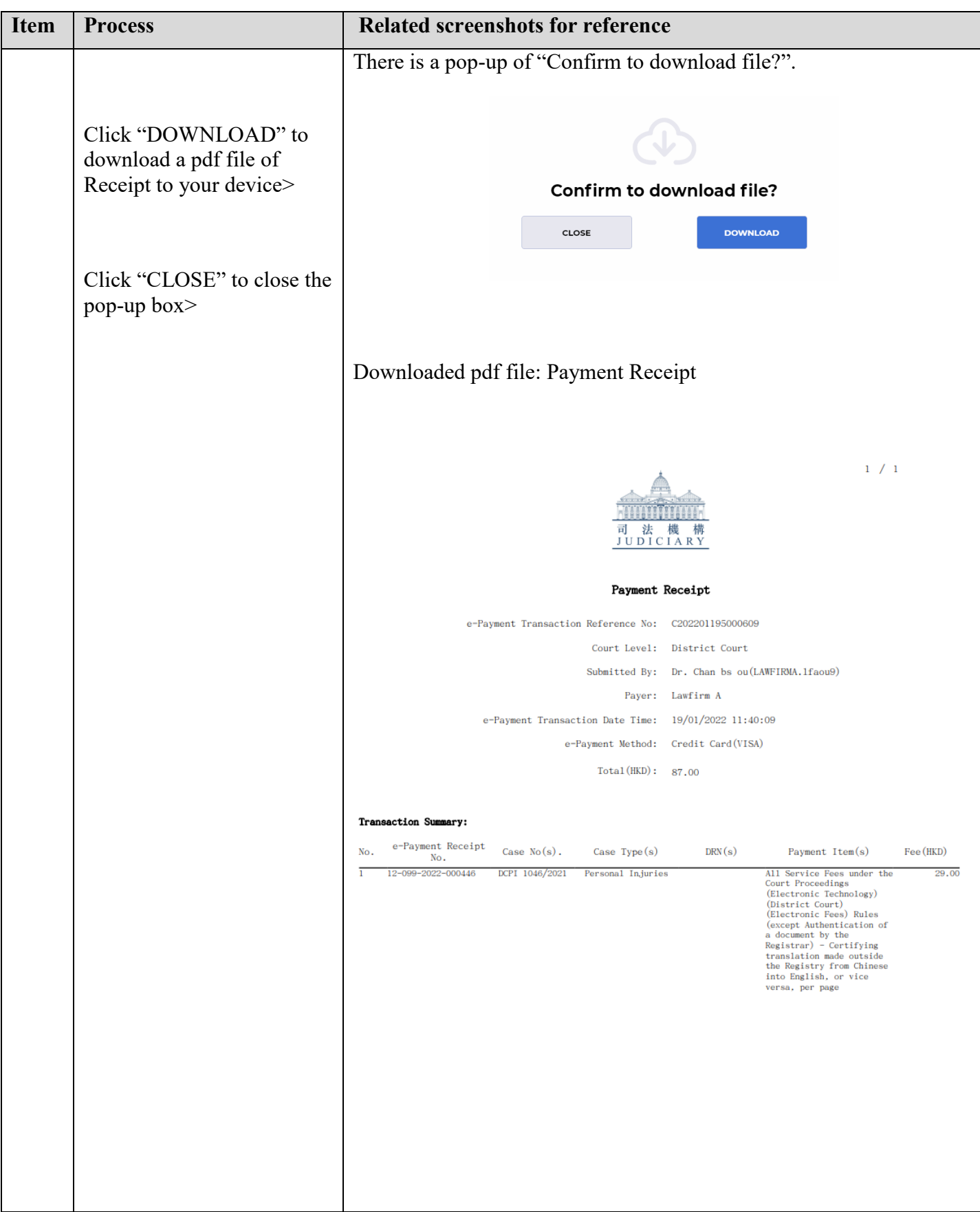

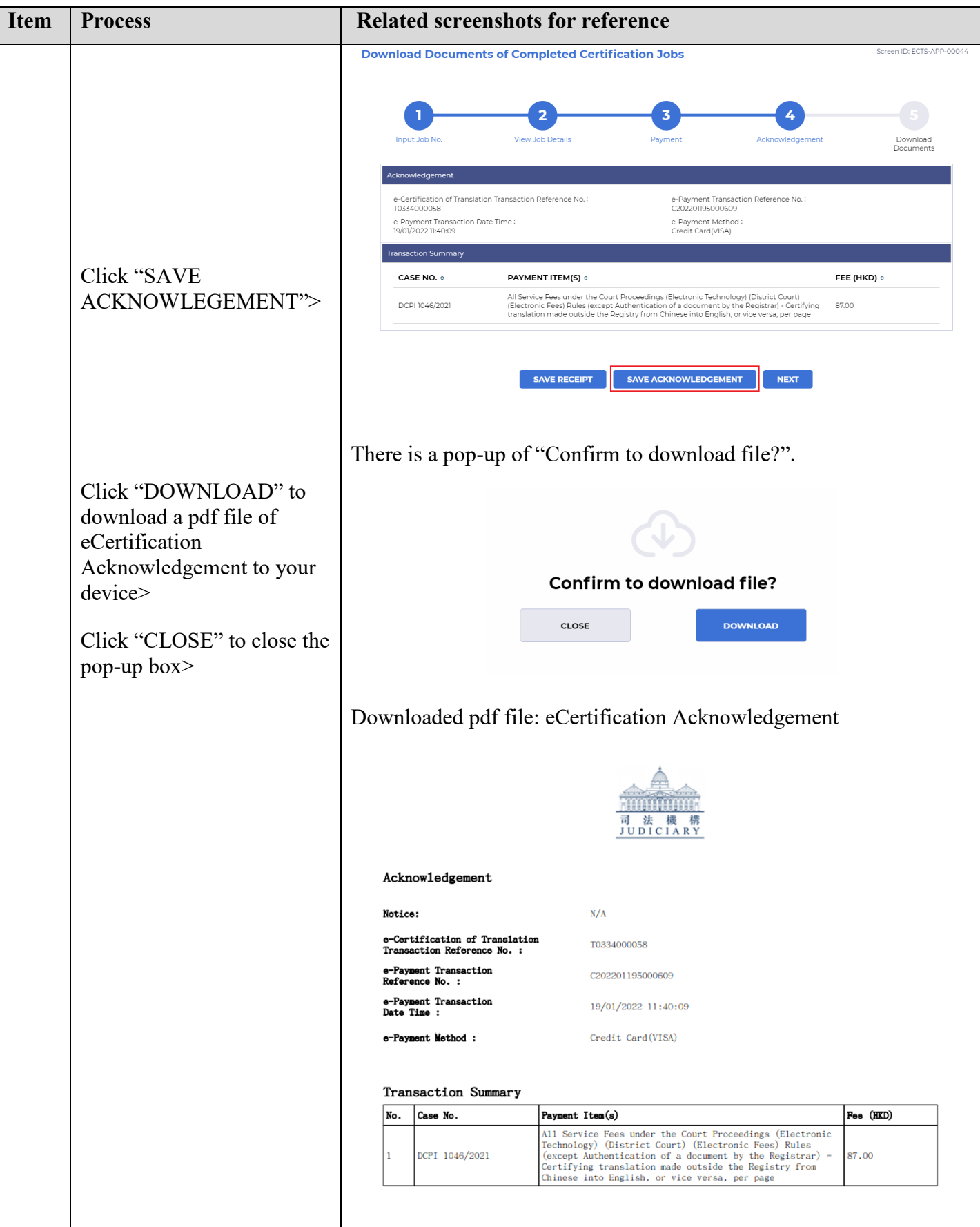

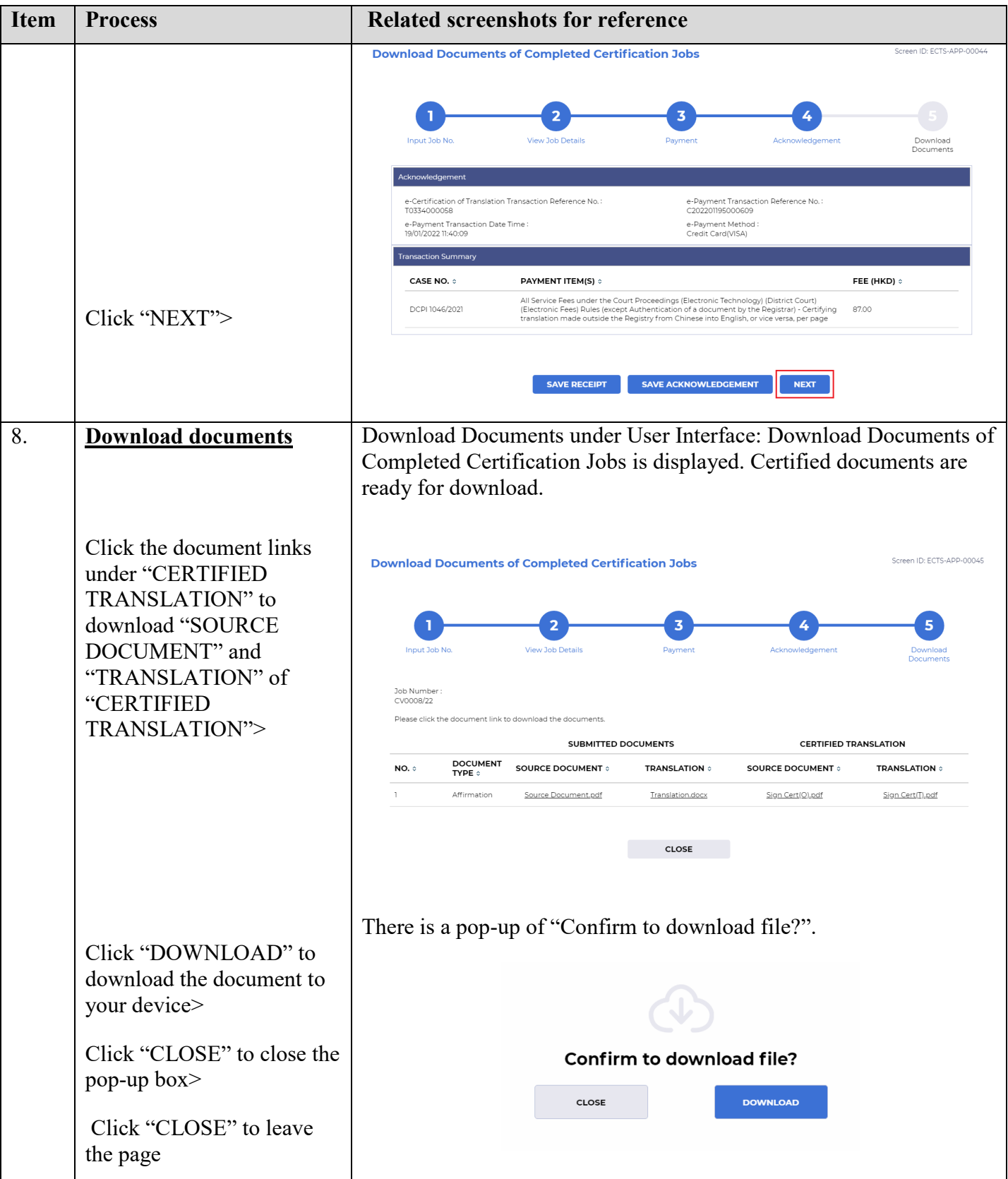